Improving the Performance of Backpropagation Learning

**Gradient Descent** 

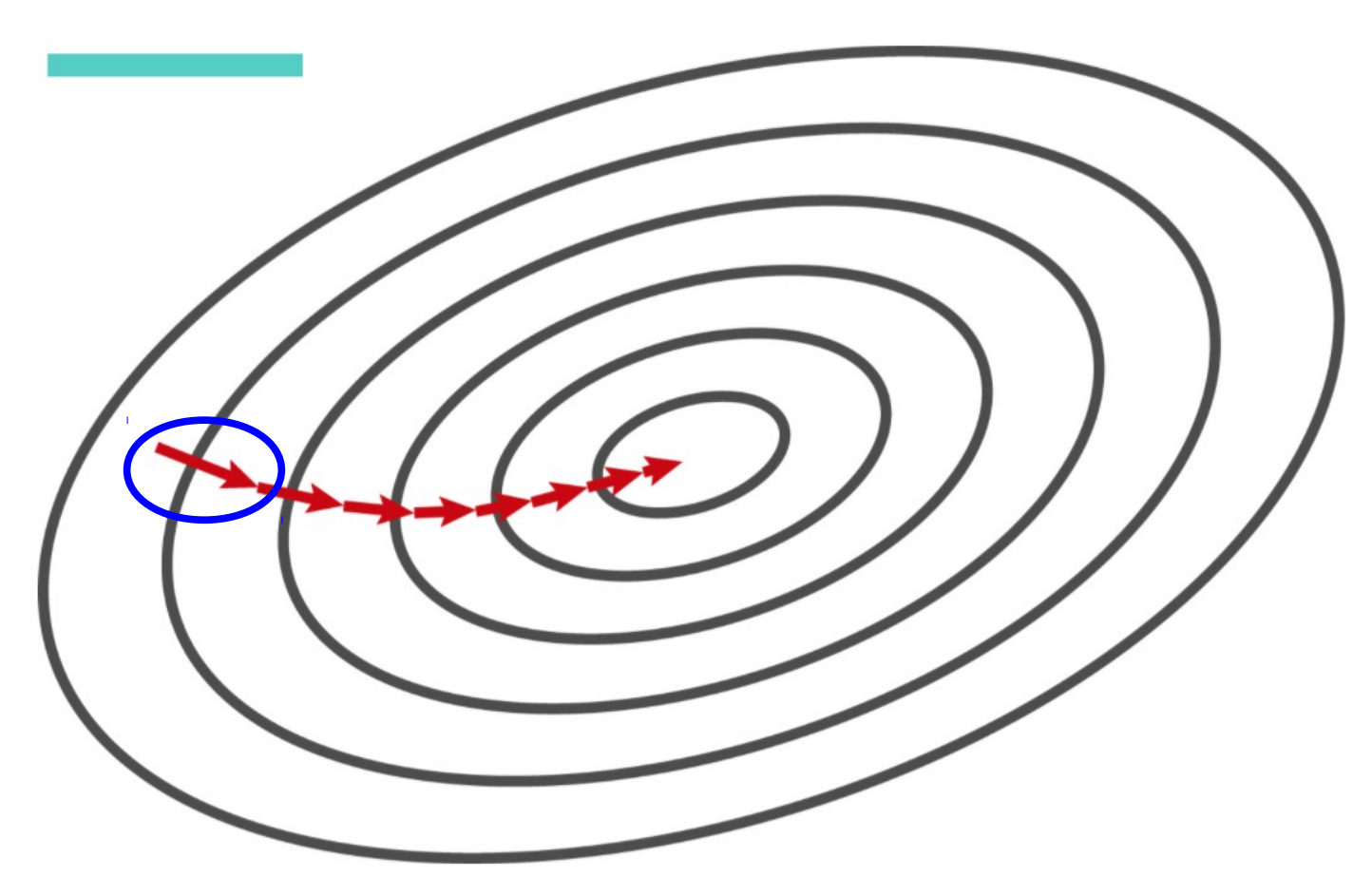

Each update is based on **all** *N* **patterns** in the dataset

**Stochastic Gradient Descent** 

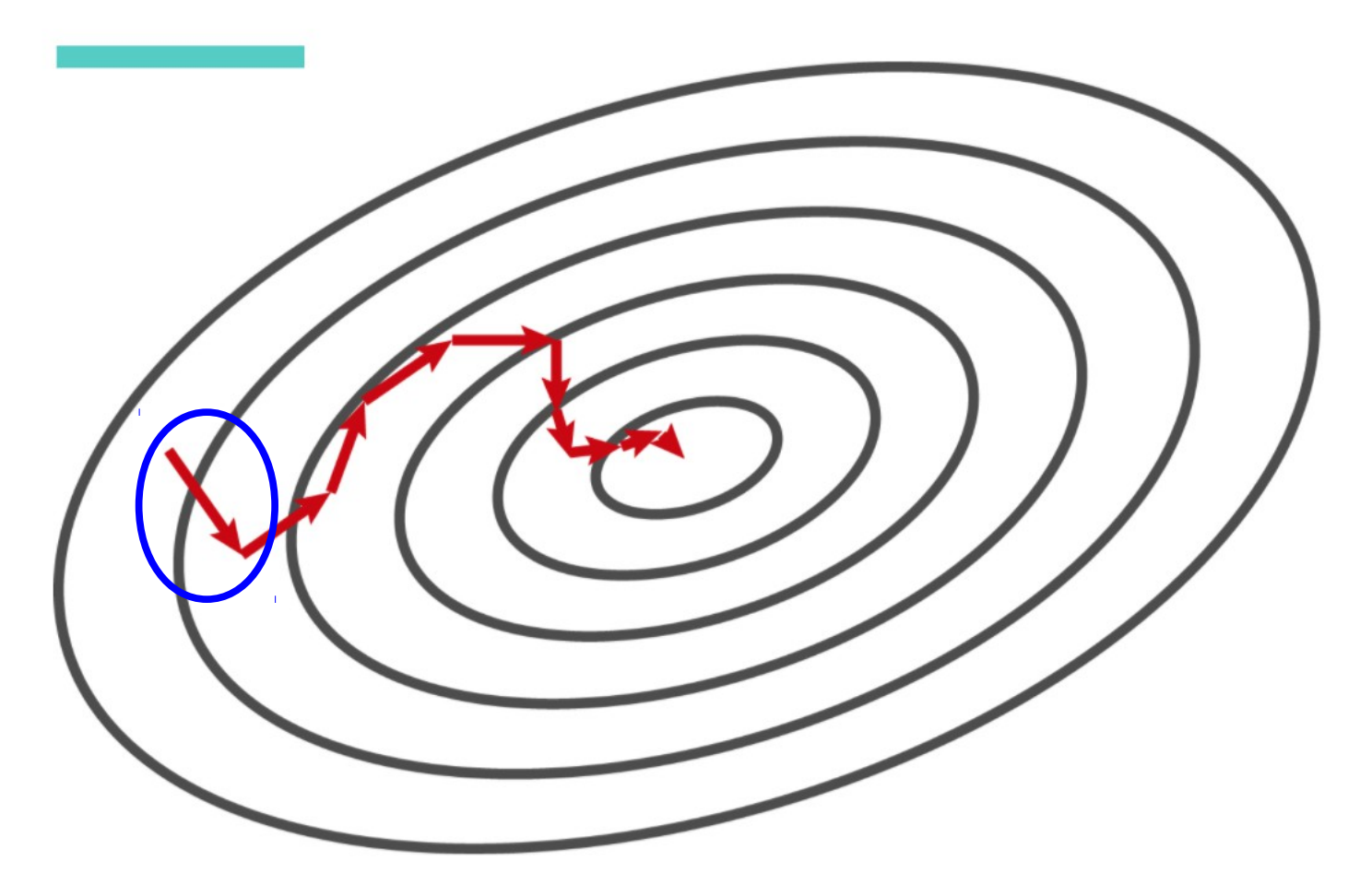

Each update is based on **just 1 pattern** in the dataset

#### **Mini-Batch Gradient Descent**

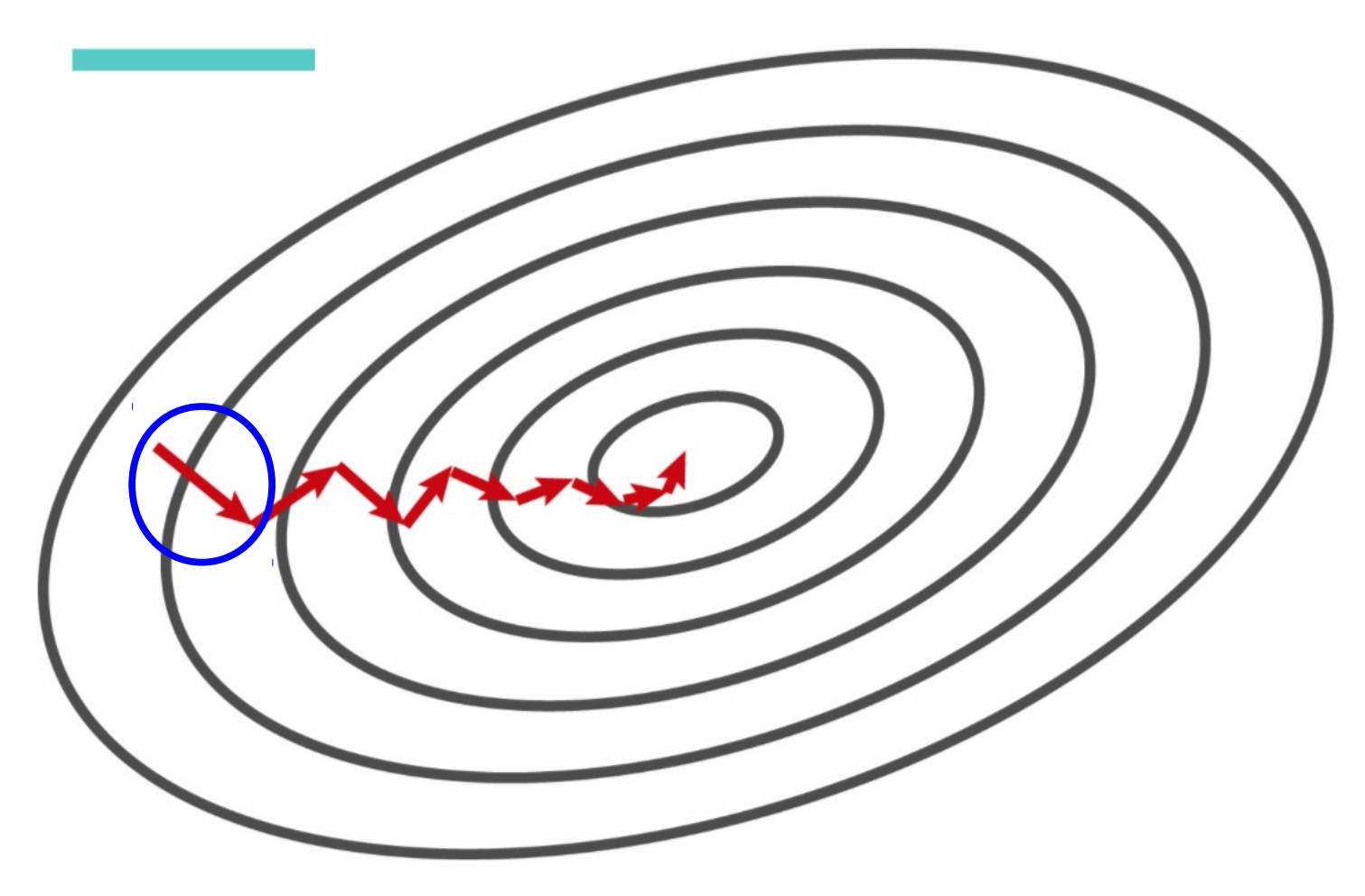

Each update is based on a **mini-batch** of *m* patterns

**Without Momentum** 

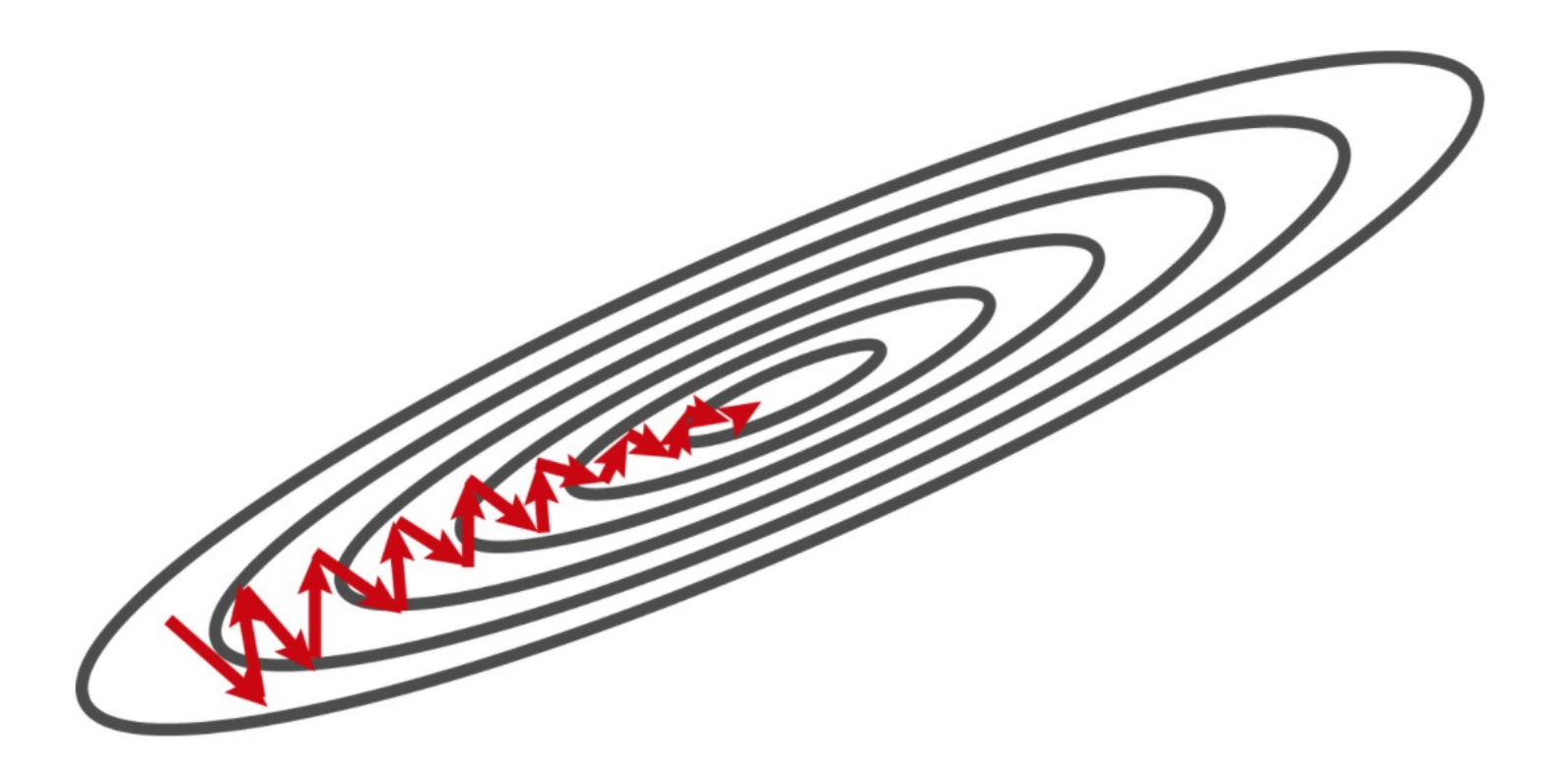

**Momentum** 

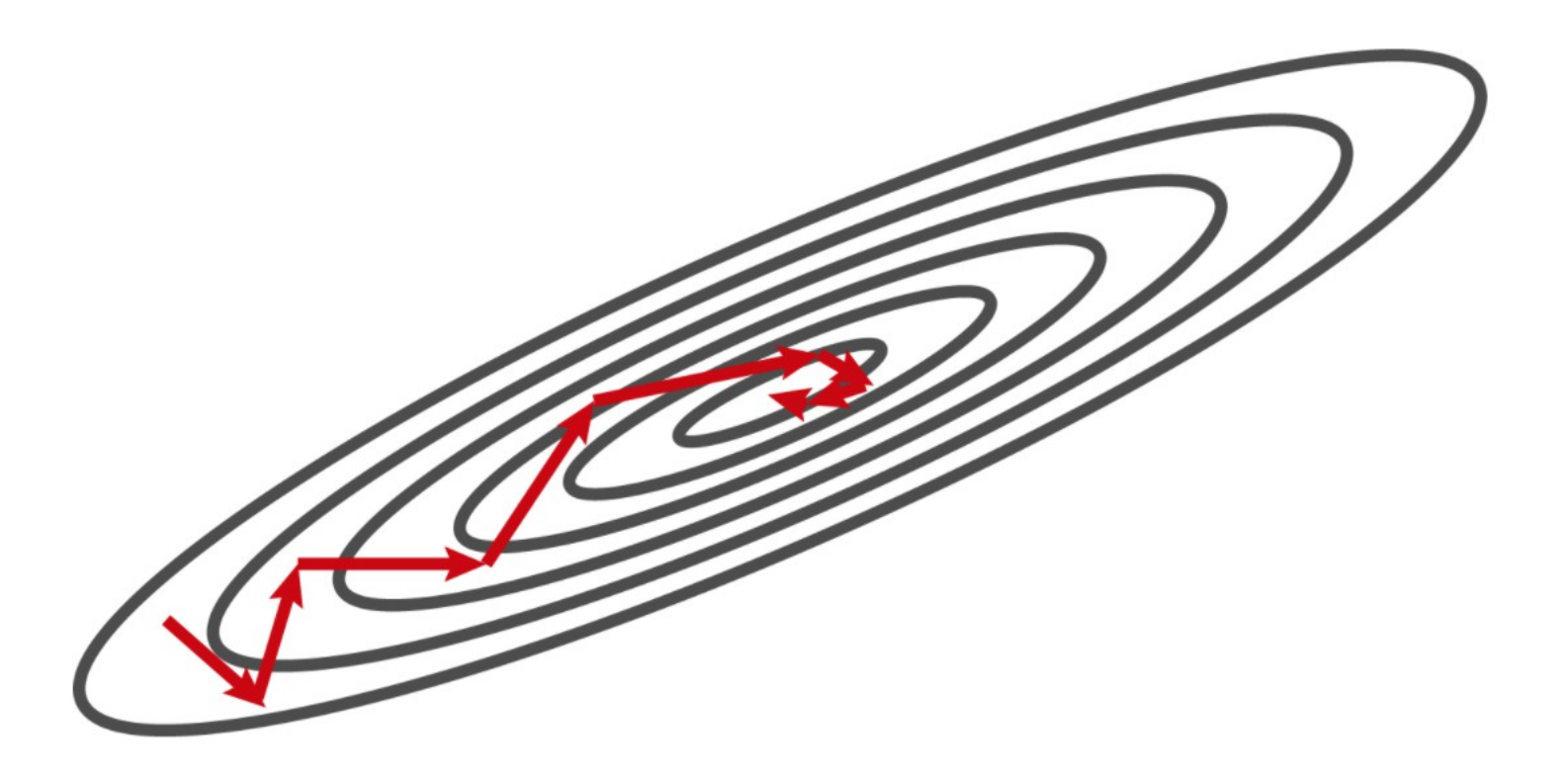

# Adding Momentum

**Momentum** parameter  $0 \le \alpha \le 1$  controls how much the **previous weight change** at time *t* – 1 contributes to the **current** amount of weight change at time *t*

$$
\Delta w_{ij}(t) = -\eta \, \delta_i \, a_j + \alpha \, \Delta w_{ij}(t-1)
$$
\nweight change weight change on the current calculated from time step to the current constant.

hidden  $\rightarrow$  output weights

# Adding Momentum

**Momentum** parameter  $0 \le \alpha \le 1$  controls how much the **previous weight change** at time *t* – 1 contributes to the **current** amount of weight change at time *t*

$$
\Delta w_{ij}(t) = -\eta \delta_i a_j + \alpha \Delta w_{ij}(t-1) \qquad \text{hidden} \to \text{output weights}
$$
\n
$$
\Delta w_{jk}(t) = -\eta \delta_j x_k + \alpha \Delta w_{jk}(t-1) \qquad \text{input} \to \text{hidden weights}
$$
\n
$$
\Delta b_i(t) = -\eta \delta_i + \alpha \Delta b_i(t-1) \qquad \text{output unit biases}
$$
\n
$$
\Delta b_j(t) = -\eta \delta_j + \alpha \Delta b_j(t-1) \qquad \text{hidden unit biases}
$$

# Many Variations on Gradient Descent

- **SGD** (Stochastic Gradient Descent) with Momentum
- **Adagrad** (Adaptive Gradient Descent)
- **RMSprop**
- **Adam** (Adaptive Moment Estimation)
- **Nesterov** Accelerated Gradient
- **Nadam** (Nesterov-accelerated Adaptive Moment Estimation)

More info: <https://ruder.io/optimizing-gradient-descent>

#### Mean-Squared-Error Cost Function

$$
C = \frac{1}{n} \left[ \frac{1}{2} (y_1 - a_1)^2 + \frac{1}{2} (y_2 - a_2)^2 + \dots + \frac{1}{2} (y_i - a_i)^2 + \dots \right]
$$

$$
y_1 \qquad y_2 \qquad y_i \qquad \longleftarrow \text{target values}
$$

$$
a_1
$$
  $a_2$   $\cdots$   $a_i$   $\longleftarrow$  output values

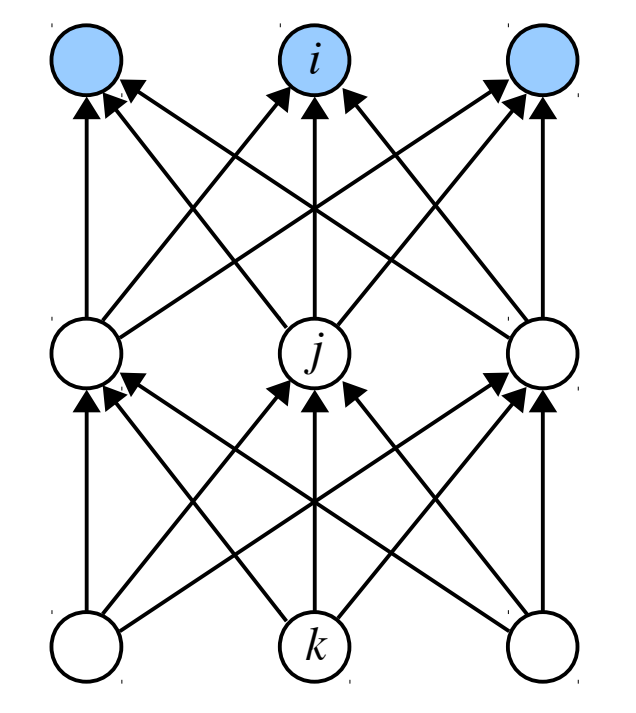

$$
\frac{1}{n} \sum_{i} \frac{1}{2} (y_i - a_i)^2
$$

#### Mean-Squared-Error Cost Function

$$
C = \frac{1}{n} \left[ \frac{1}{2} (y_1 - a_1)^2 + \frac{1}{2} (y_2 - a_2)^2 + \dots + \frac{1}{2} (y_i - a_i)^2 + \dots \right]
$$

$$
y_1 \qquad y_2 \ \cdots \ y_i \qquad \longleftarrow \text{target values}
$$

$$
a_1
$$
  $a_2$   $\cdots$   $a_i$   $\longleftarrow$  output values

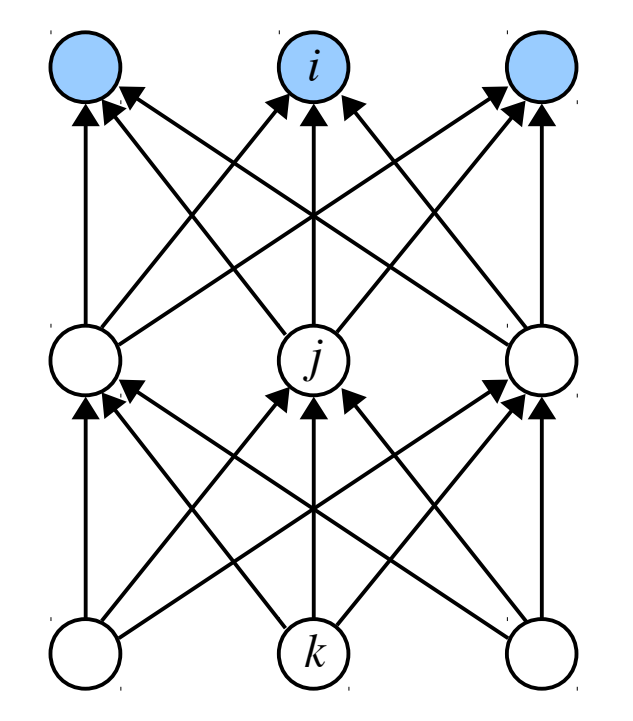

$$
\frac{1}{n} \sum_{i} \frac{1}{2} (y_i - a_i)^2
$$

[Demo of learning with mean-squared-error](http://neuralnetworksanddeeplearning.com/chap3.html)

from *[Neural Networks and Deep Learning](http://neuralnetworksanddeeplearning.com/)* by Michael Nielsen

## Binary Cross-Entropy Cost Function

$$
C = -\left[ y \ln a + (1-y) \ln(1-a) \right]
$$

*k*

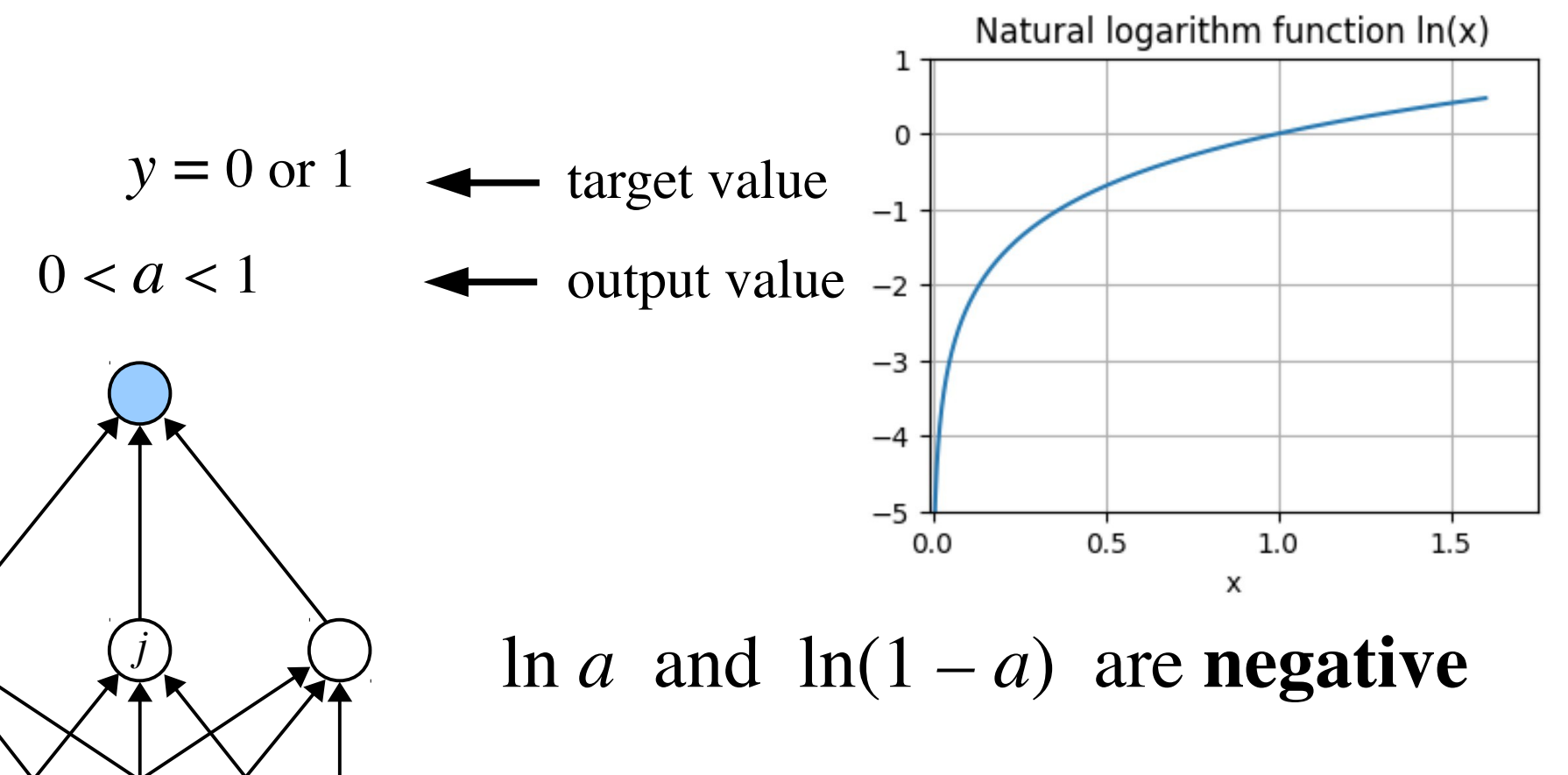

when  $y = 0$  and  $a \approx 0$   $C \approx 0$ when  $y = 1$  and  $a \approx 1$   $C \approx 0$ 

# **Categorical Cross-Entropy Cost Function**

$$
C = -\sum_{i} y_i \ln a_i + (1 - y_i) \ln (1 - a_i)
$$

ц.

$$
y_1 \qquad y_2 \qquad y_i \qquad \longleftarrow \text{target values}
$$

$$
a_1 \qquad a_2 \qquad a_i \qquad \longleftarrow
$$
 output values

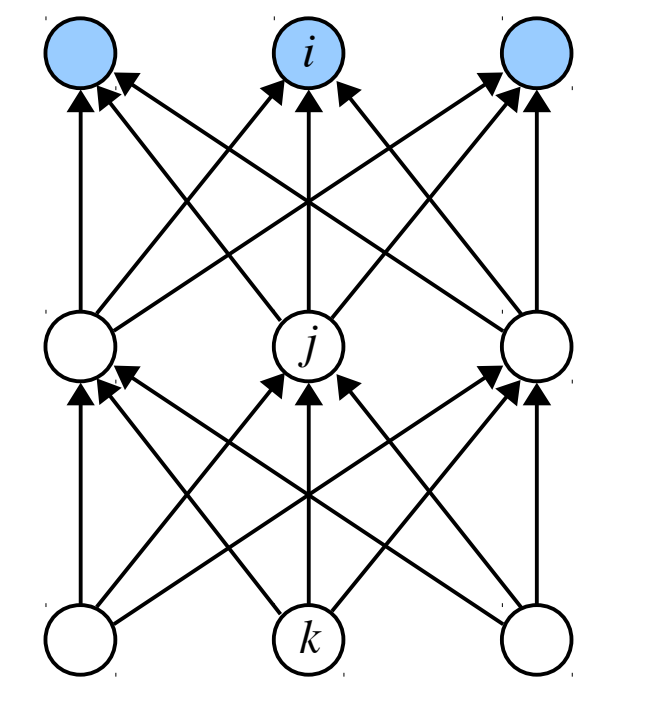

$$
-\left[\begin{array}{c}\ny_1 \ln a_1 + (1 - y_1) \ln(1 - a_1) \\
+ y_2 \ln a_2 + (1 - y_2) \ln(1 - a_2) + \dots \\
+ y_i \ln a_i + (1 - y_i) \ln(1 - a_i) + \dots\n\end{array}\right]
$$

## Categorical Cross-Entropy Cost Function

$$
C = -\sum_{i} y_i \ln a_i + (1 - y_i) \ln (1 - a_i)
$$

$$
-\left[\begin{array}{cc}y_1\ln a_1 + (1 - y_1)\ln(1 - a_1) & +y_2\ln a_2 + (1 - y_2)\ln(1 - a_2) & + \dots \\ +y_i\ln a_i + (1 - y_i)\ln(1 - a_i) & + \dots \end{array}\right]
$$

 $\sqrt{ }$ 

$$
\frac{\partial C}{\partial a_i} = -\left[\frac{y_i}{a_i} + \frac{(1-y_i)}{(1-a_i)} \cdot (-1)\right] = \frac{-y_i(1-a_i)}{a_i(1-a_i)} + \frac{a_i(1-y_i)}{a_i(1-a_i)}
$$

$$
= \frac{-y_i + a_i y_i + a_i - a_i y_i}{a_i (1 - a_i)} = \frac{a_i - y_i}{a_i (1 - a_i)}
$$

#### $Hidden \rightarrow Output$  Weights

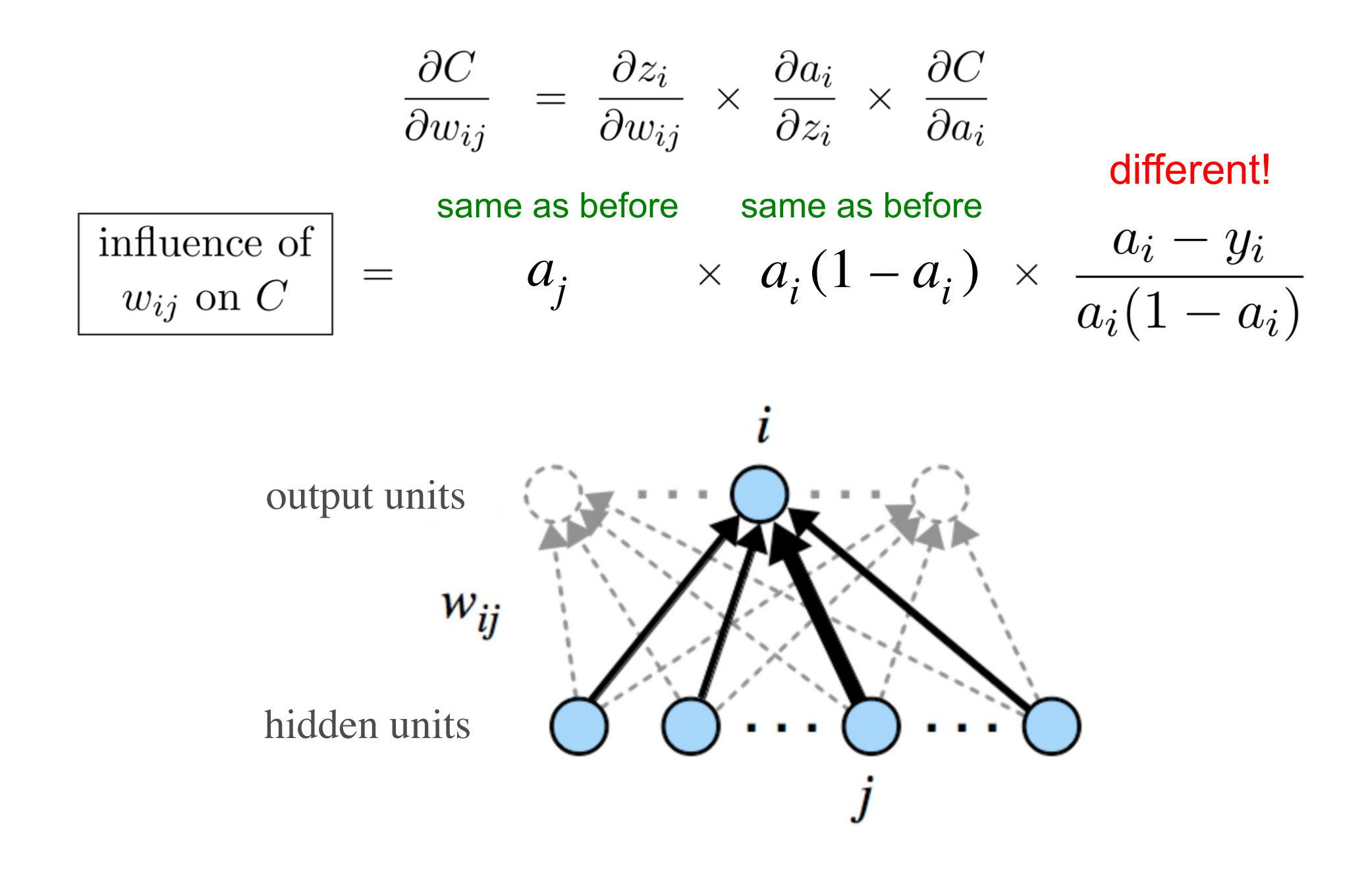

#### $Hidden \rightarrow Output$  Weights

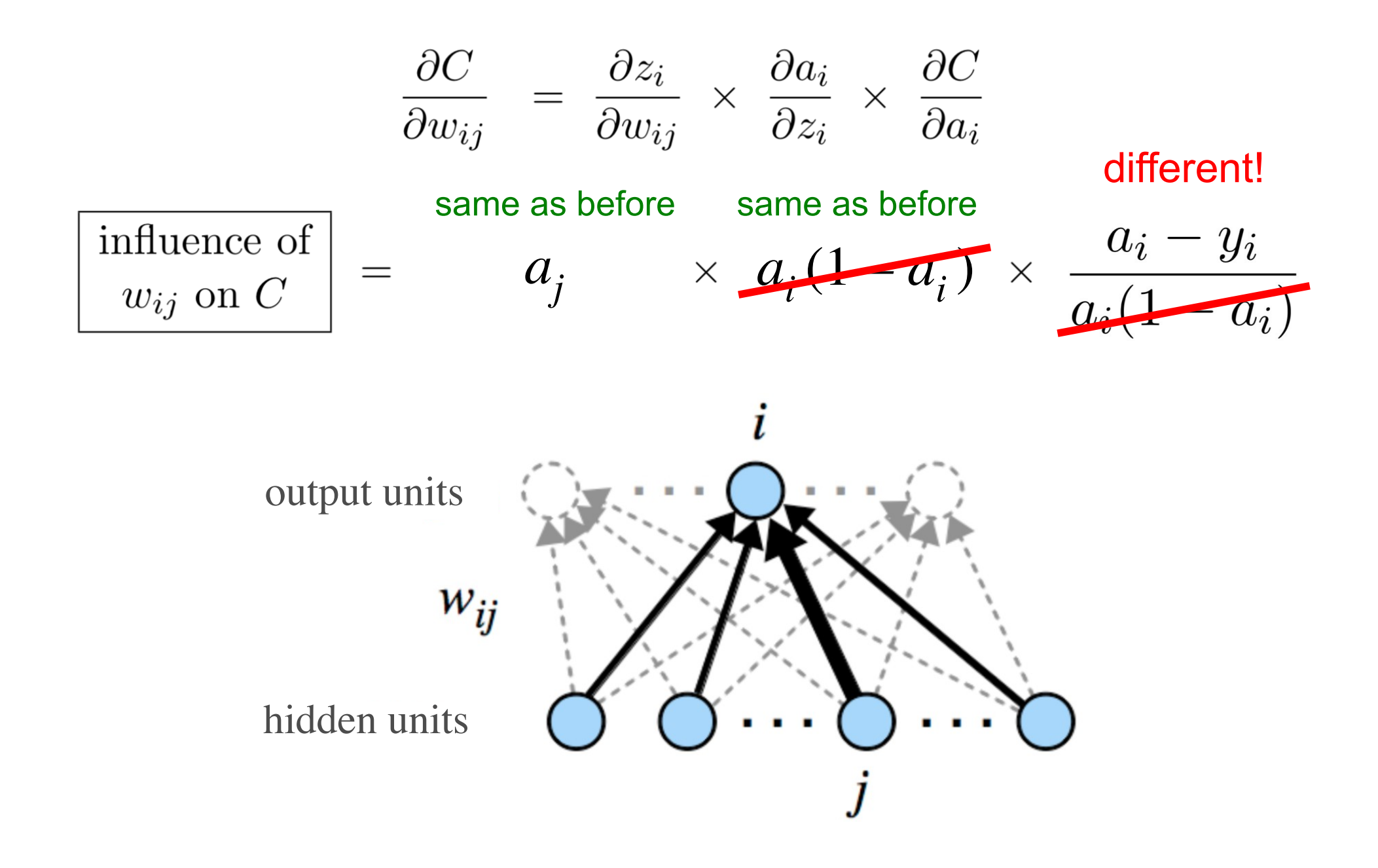

#### $Hidden \rightarrow Output$  Weights

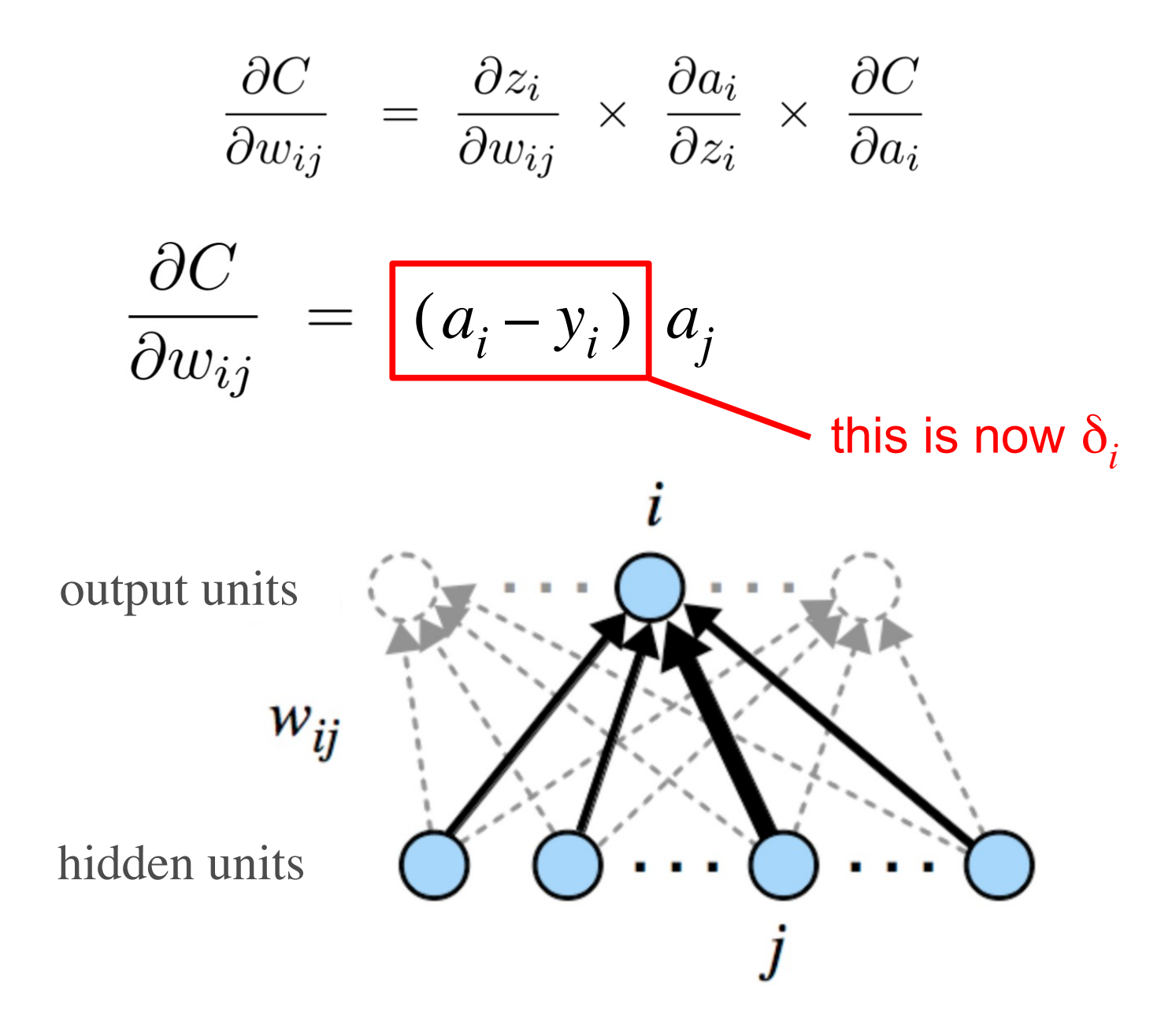

#### New Update Rule for Output Unit *i*

$$
\delta_i = a_i - y_i
$$
  
\n
$$
\Delta w_{ij} = -\eta \delta_i a_j
$$
  
\n
$$
b_i = -\eta \delta_i
$$
  
\n
$$
y_i
$$
  
\n
$$
\Delta b_i = -\eta \delta_i
$$

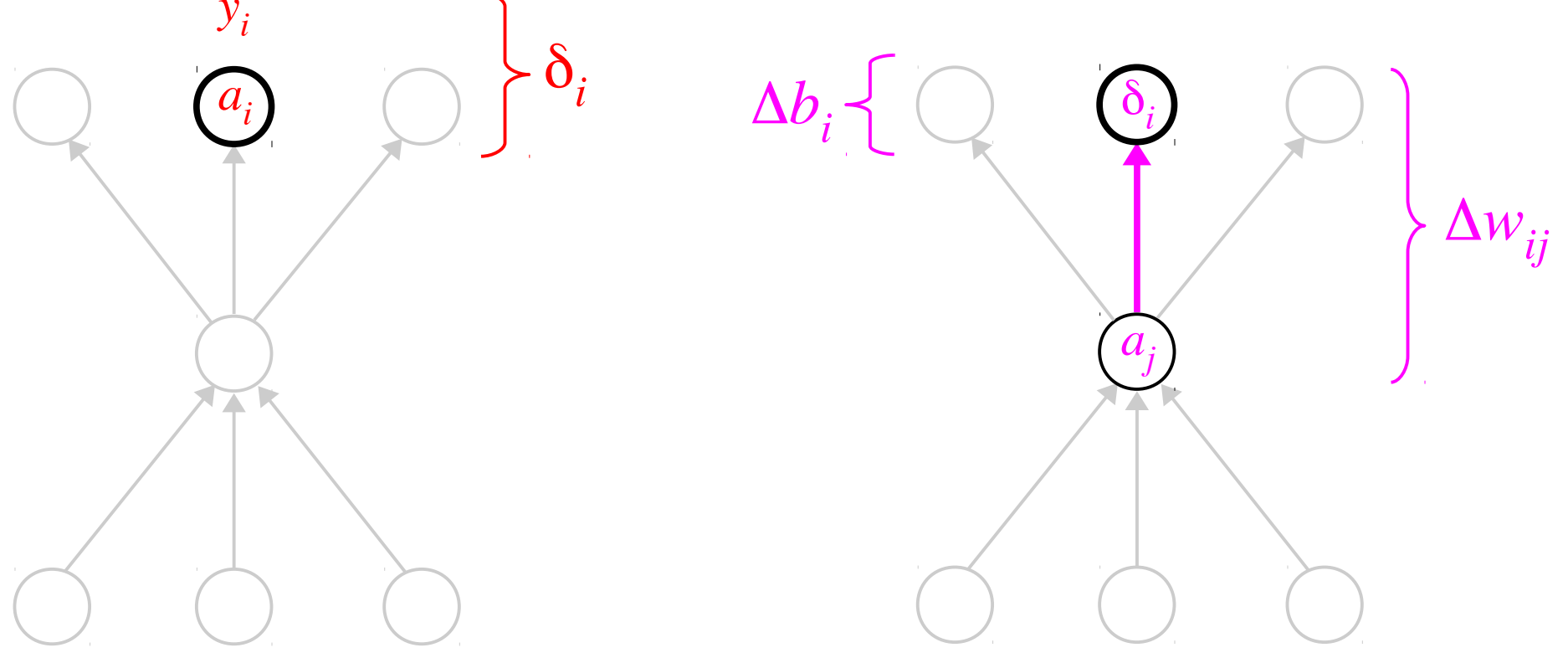

### The Problem of Vanishing Gradients

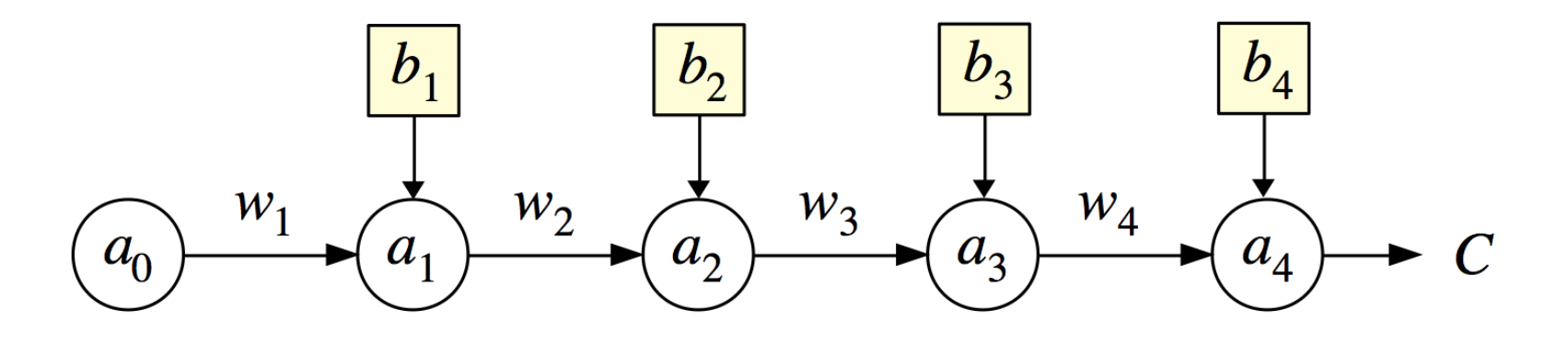

 $w_i$  = weight into the  $i^{\text{th}}$  neuron

 $b_i$  = bias of the  $i^{\text{th}}$  neuron

 $z_i$  = sum of inputs into the  $i^{\text{th}}$  neuron =  $w_i \cdot a_{i-1} + b_i$ 

$$
a_i
$$
 = output activation of the  $i^{\text{th}}$  neuron =  $\sigma(z_i) = \frac{1}{1 + e^{-z_i}}$ 

 $\partial a_i^{\dagger}$  $\partial z_i$ = derivative of the activation function =  $\sigma'(z_i) = a_i (1 - a_i)$ 

#### The Problem of Vanishing Gradients

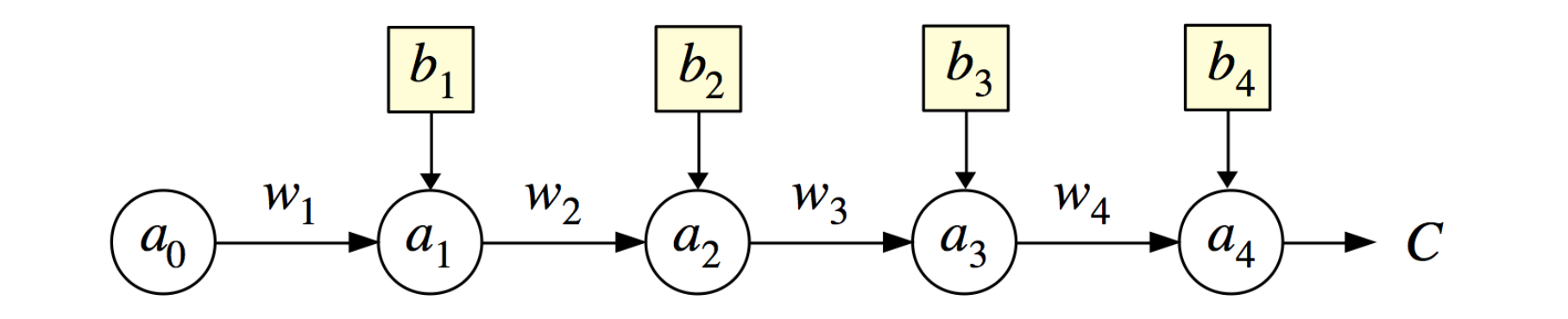

$$
\frac{\partial a_i}{\partial z_i} = \sigma'(z_i) = a_i (1 - a_i)
$$
 Update rule for bias  $b_1$ :  $\Delta b_1 = -\eta \frac{\partial C}{\partial b_1}$ 

$$
\frac{\partial C}{\partial b_1} = \frac{\partial z_1}{\partial b_1} \times \frac{\partial a_1}{\partial z_1} \times \frac{\partial z_2}{\partial a_1} \times \frac{\partial a_2}{\partial z_2} \times \frac{\partial z_3}{\partial a_2} \times \frac{\partial a_3}{\partial z_3} \times \frac{\partial z_4}{\partial a_3} \times \frac{\partial a_4}{\partial z_4} \times \frac{\partial C}{\partial a_4}
$$
  
= 1 ×  $\sigma'(z_1) \times w_2 \times \sigma'(z_2) \times w_3 \times \sigma'(z_3) \times w_4 \times \sigma'(z_4) \times \frac{\partial C}{\partial a_4}$ 

What happens when hidden unit activations  $a^{\phantom{\dagger}}_i$  are close to 0 or 1?

## Rectified Linear Unit (ReLU)

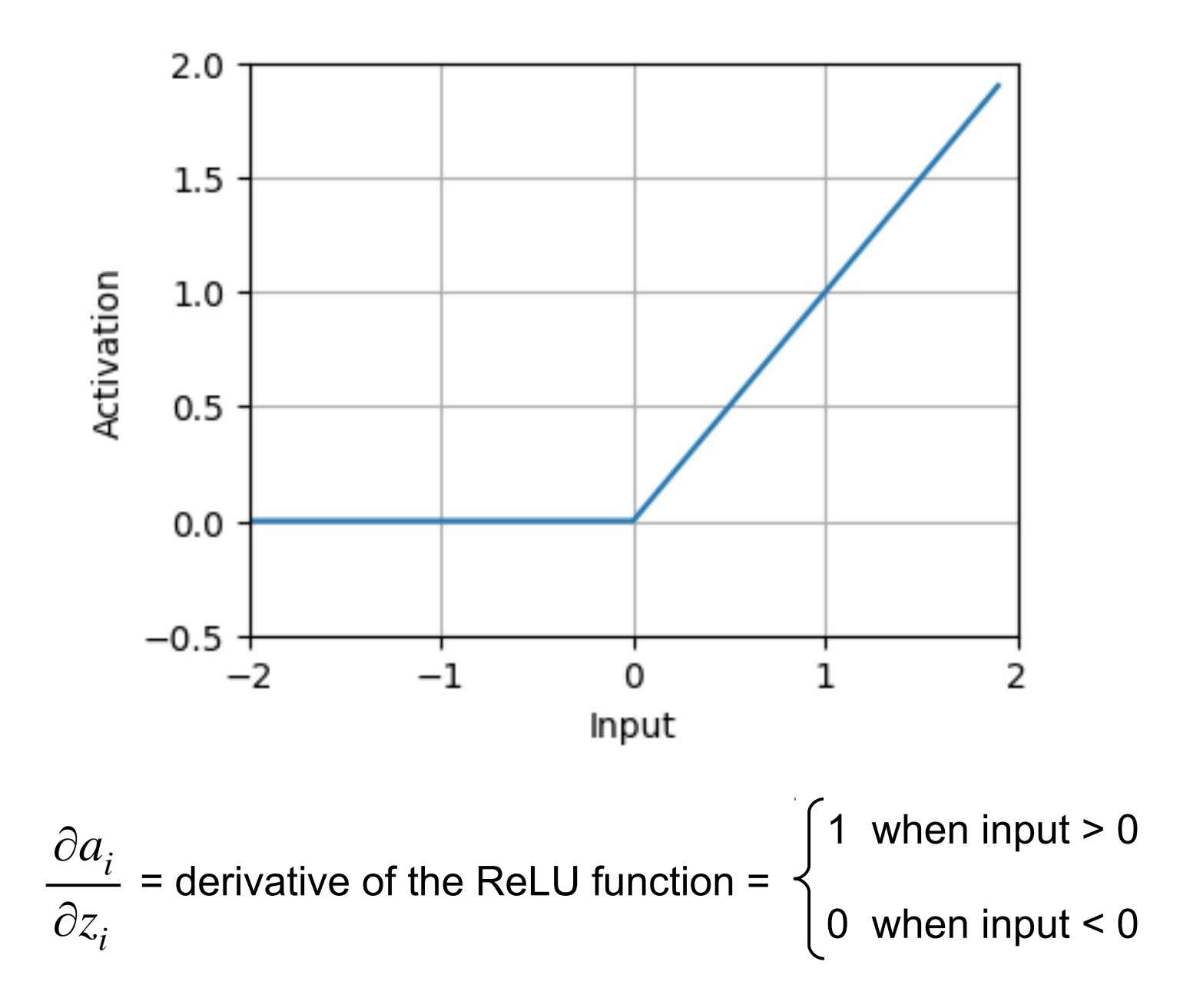